Digital X

## **Accelerate your service mesh With eBPF and Merbridge**

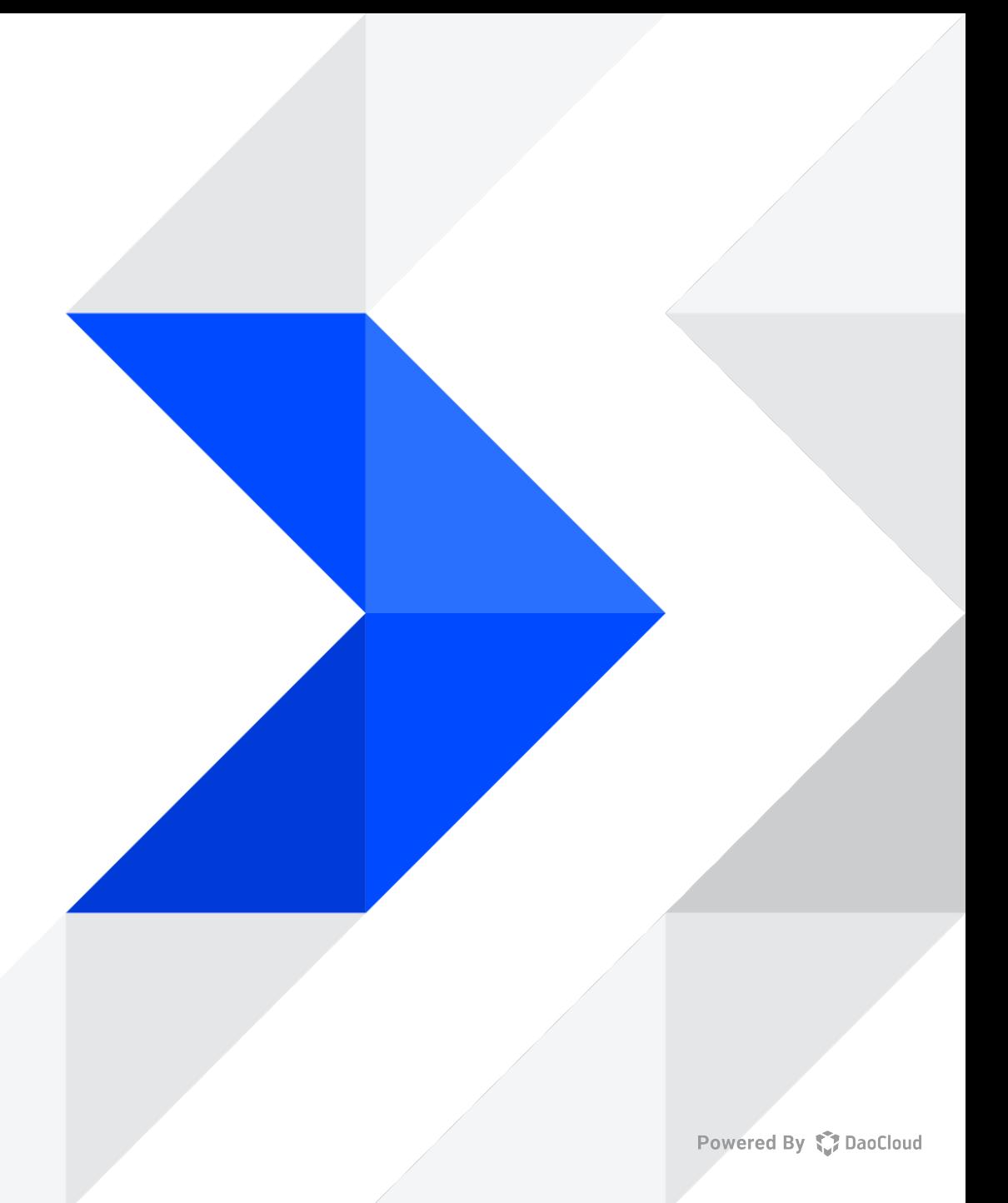

### **Content**

- **1. Introduction**
- **2. Why design Merbridge**
- **3. Benefits**
- **4. Some Approaches**
- **5. Future plan**
- **6. Demo**

### **Introduction**

#### **What is Merbridge**

- A project uses eBPF technology to accelerate network packets processing in the service mesh scenario
- Blog: <https://istio.io/latest/blog/2022/merbridge/>

#### **How does it work?**

- Shorten the data-path between data-plane's sidecars and services, and allow packets to be transported directly from one socket to another
- Simulate and replace what iptables does to the mesh

### **Why design Merbridge**

- eBPF's popularity and community acceptance
- A new perspective on reducing the network latency
- No open-sourced solution to be used directly yet
- Promote the development of the community with the technology accumulation from our company

### **Benefits**

- Optimize the long-standing request latency issue
- One line Installation without modifying the mesh
- Compatibility to different mesh projects (Istio, Linkerd)

# **Some Approaches**

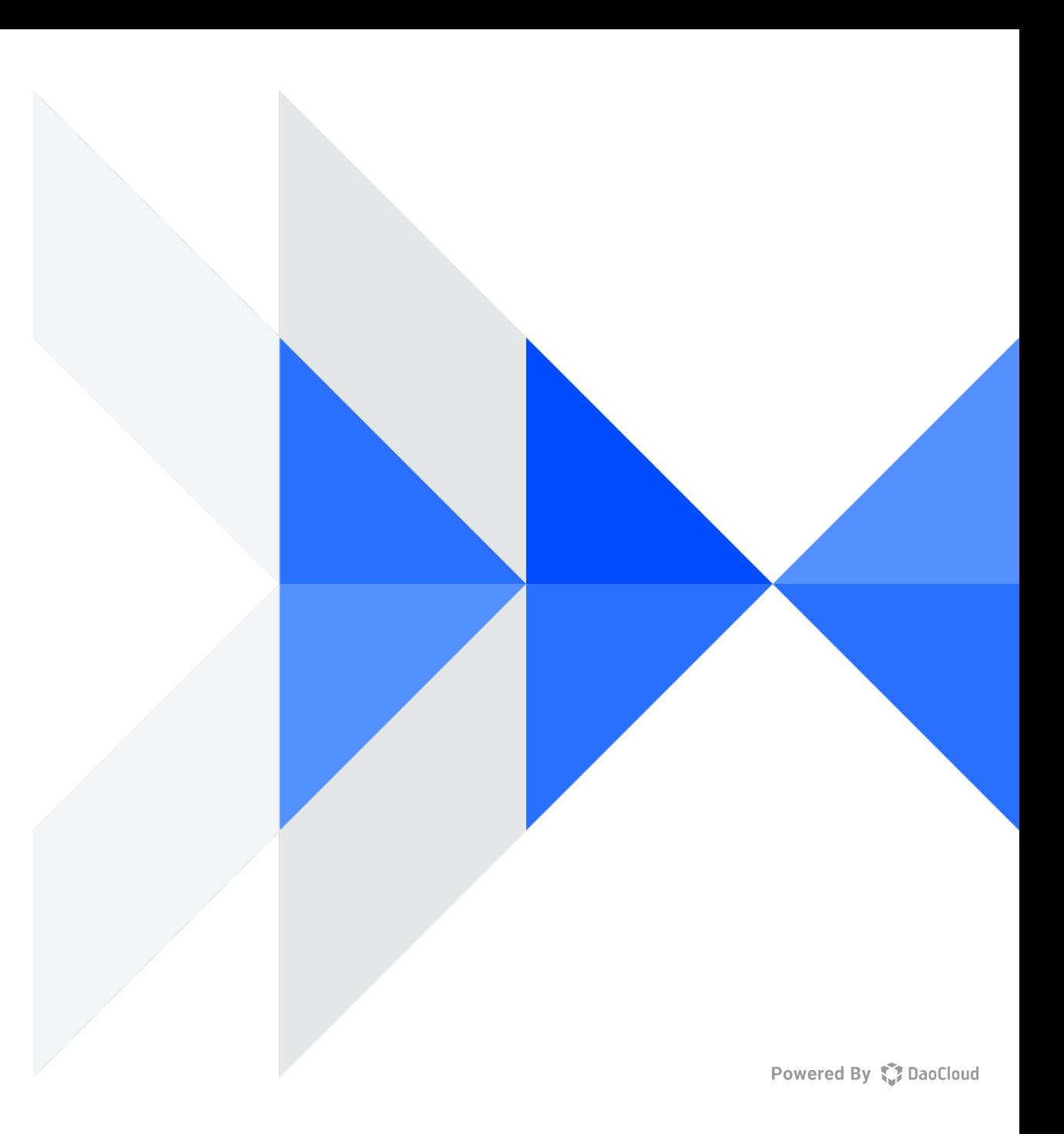

#### **How to shorten the data-path**

• eBPF provides a function [bpf\_msg\_redirect\_hash] to process policys at the socket level

[\(https://man7.org/linux/man-pages/man7/bpf-helpers.7.html](https://man7.org/linux/man-pages/man7/bpf-helpers.7.html))

• After processing, the packet will be redirected to the destination socket referenced from the sock

map

• But how to process...

long bpf msg redirect map(struct sk msg buff \*msg, struct bpf map \*map,  $u32$  key,  $u64$  flags)

#### Description

This helper is used in programs implementing policies at the socket level. If the message msg is allowed to pass (i.e. if the verdict eBPF program returns SK PASS), redirect it to the socket referenced by map (of type BPF MAP TYPE SOCKMAP) at index key. Both ingress and egress interfaces can be used for redirection. The BPF F INGRESS value in flags is used to make the distinction (ingress path is selected if the flag is present, egress path otherwise). This is the only flag supported for now.

Return SK\_PASS on success, or SK\_DROP on error.

#### **How to shorten the data-path**

• eBPF provides a function [bpf\_msg\_redirect\_hash] to process policys at the socket level

[\(https://man7.org/linux/man-pages/man7/bpf-helpers.7.html](https://man7.org/linux/man-pages/man7/bpf-helpers.7.html))

- After processing, the packet will be redirected to the destination socket referenced from the sock map
- But how to process...

#### **Simulate what iptables does to Istio**

<https://istio.io/latest/blog/2022/merbridge/>

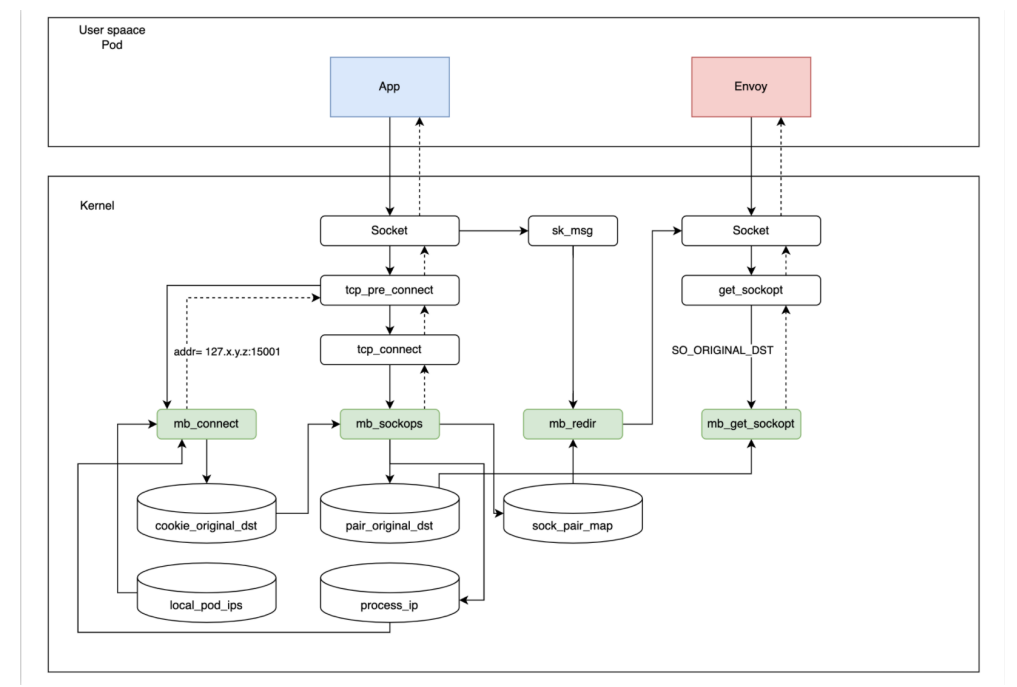

### **How to find the original destination**

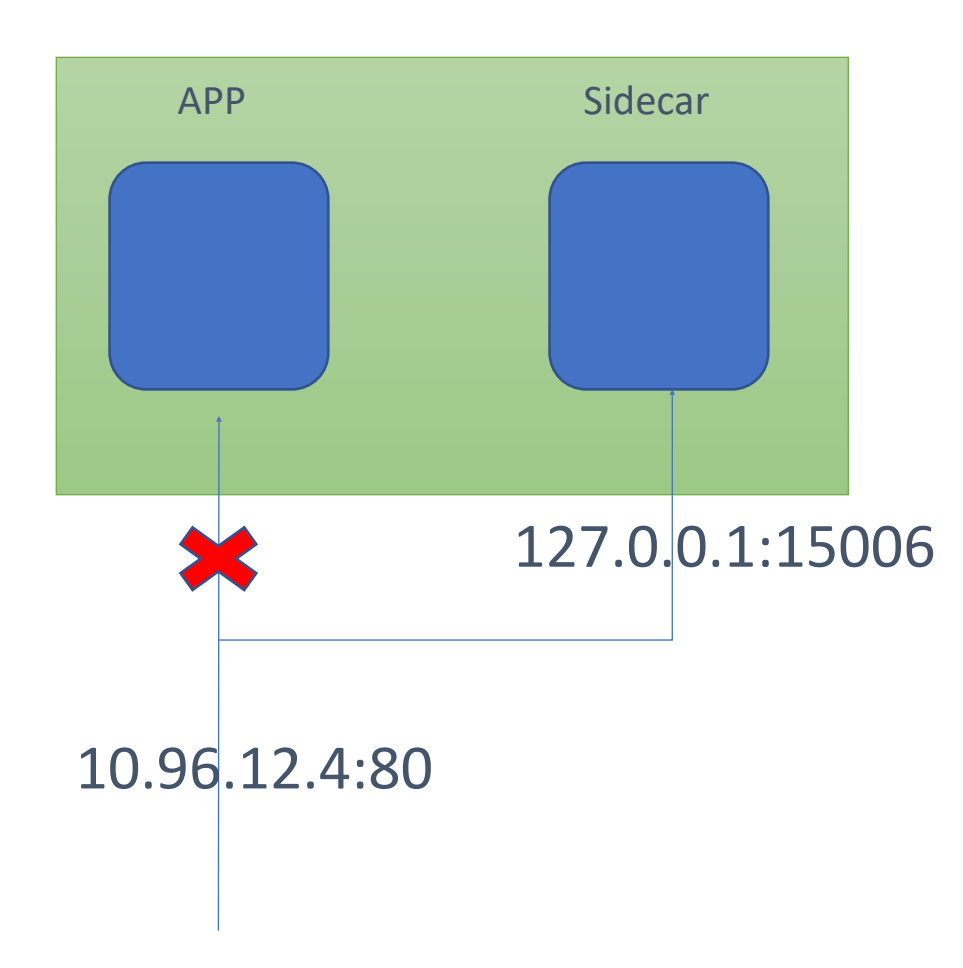

- Istio manipulates Iptables to forward traffic to proxy inbound, and in this case the sidecar container will see the the quadruple (source IP, source port, 127.0.0.1, 15006).
- Istio requires the destination address to determine the service it will send requests to, but in this case the destination information is missed.

#### **How to find the original destination**

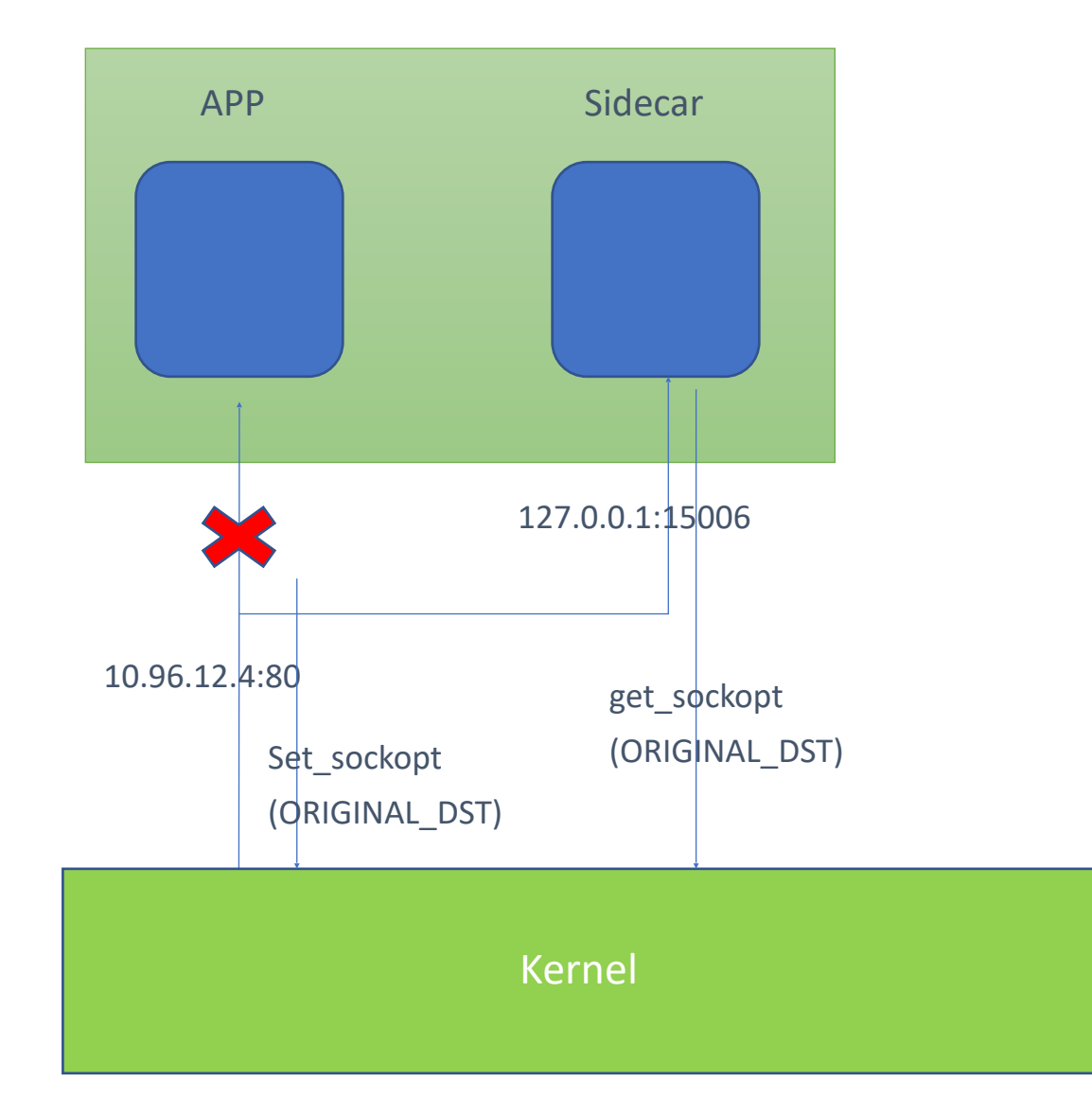

For the iptables REDIRECT process, it will call set\_sockopt to save the ORIGINAL\_DST to its socket options in the sock map, and later called by get\_sockopt.

However, eBPF cannot do such process since it's dedicated to the netfilter module.

### **How to find the original destination**

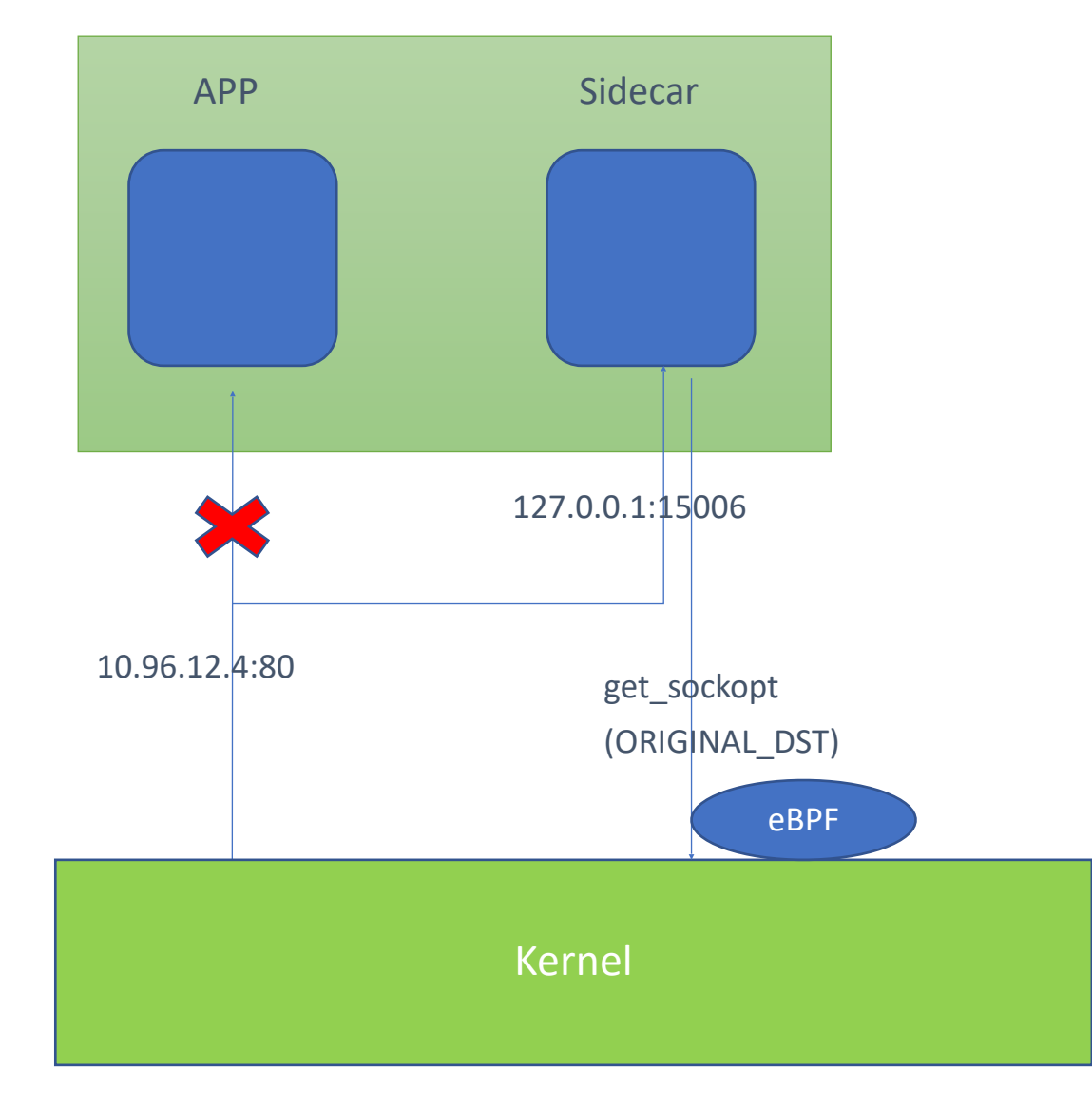

#### Intercept get\_sockopt function call, and rewrite ORIGINAL\_DST with the actual original destination

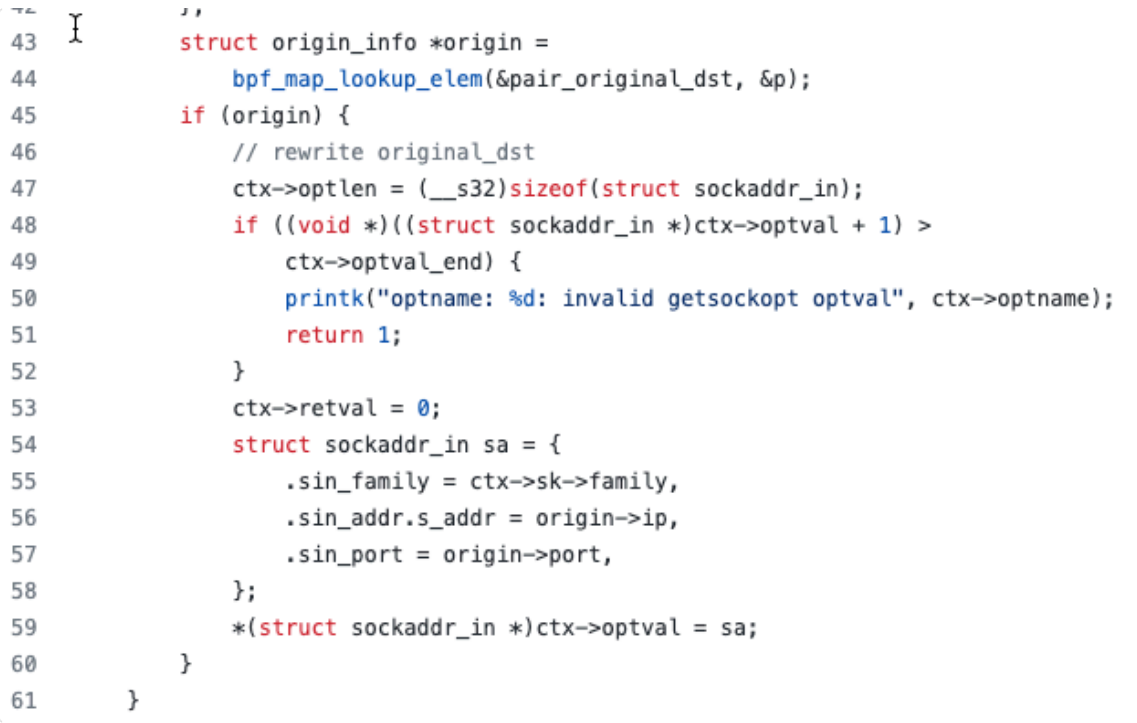

### **Resolve quadruple conflicts**

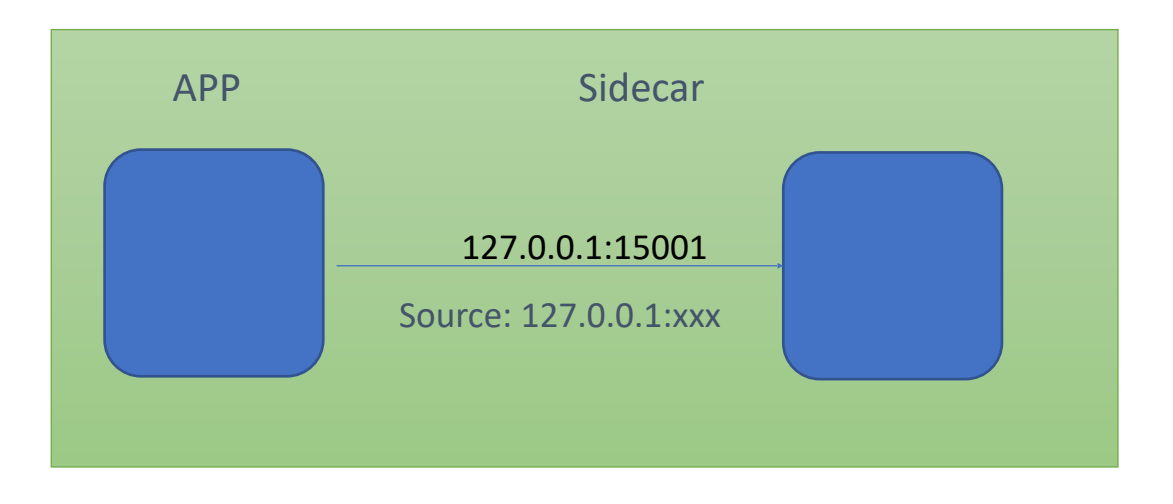

Why conflicts

- When sending requests, the destination address will be redirected to 127.0.0.1:15001
- Pods share the kernel space, but eBPF works on the entire kernel space level
- Pods' local ports are independent

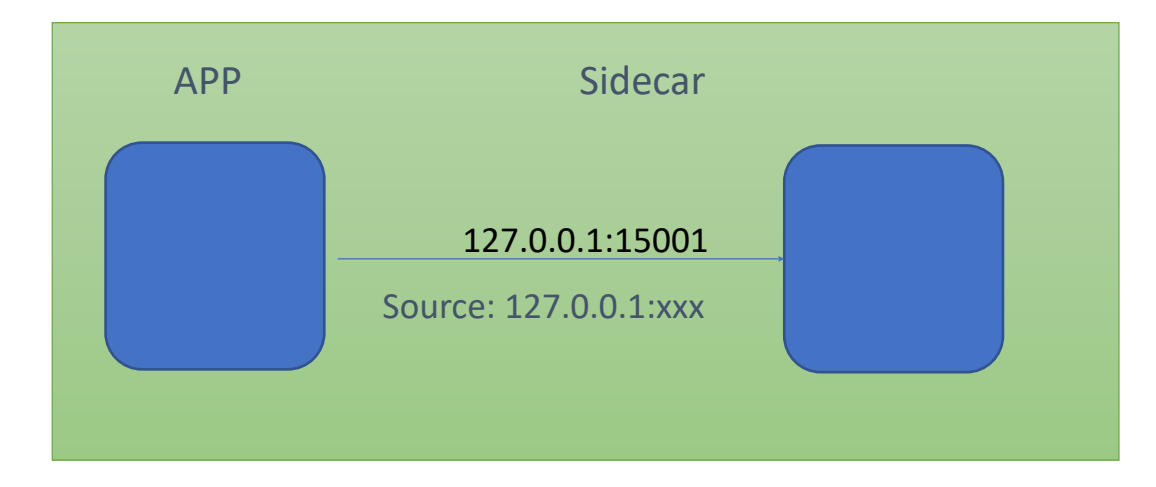

#### Potential solutions

- Revise Istio code to provide different policys (not maintainable in the future)
- Patch kernel with related functions (requires high kernel version)

### **Resolve quadruple confliction**

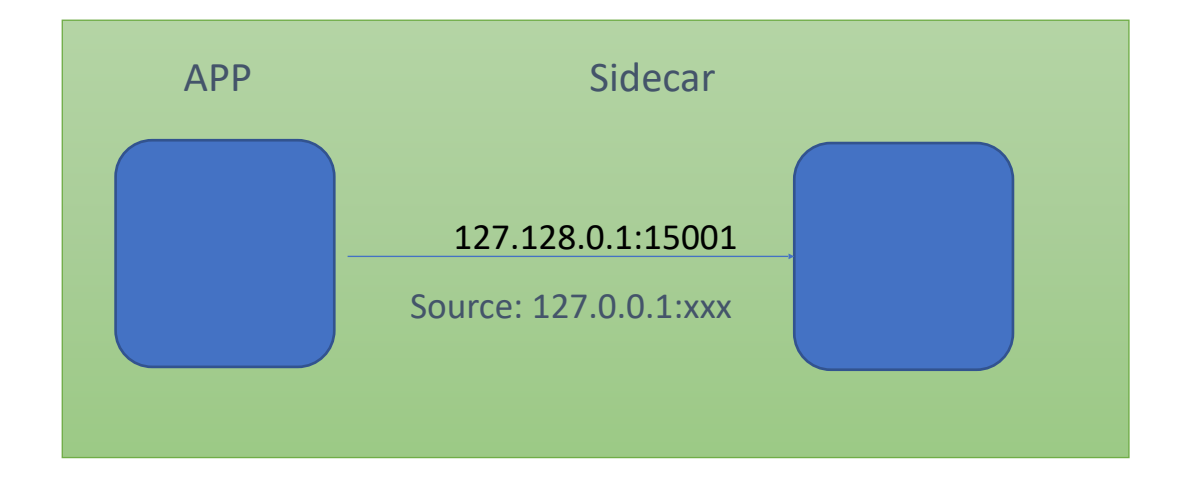

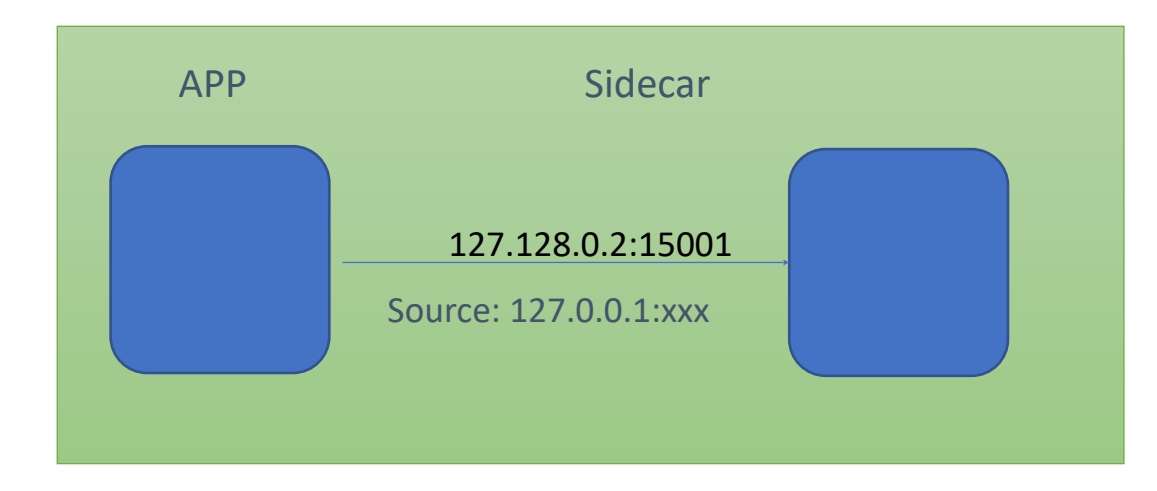

In the quadruple, the source information, and the destination port seems to be unable to change.

Destination IP is the best part to be revised.

Solution: Replace 127.0.0.1 with dynamic IP allocation 127.128.x.x. When a new connection is established, the IP address will be changed as well

#### **Same node acceleration**

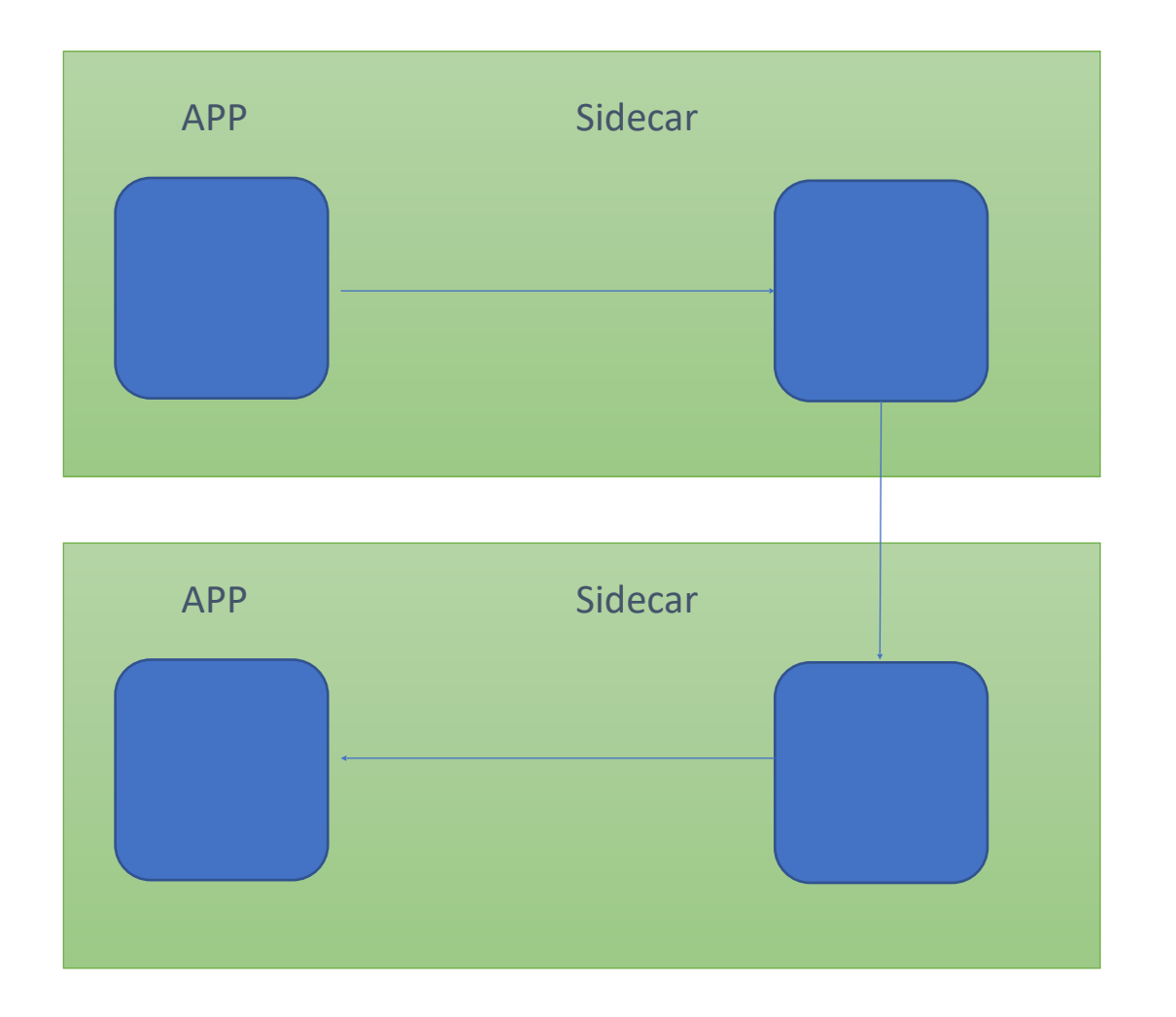

Without iptables, when to perform the redirection is the problem. For example, the source request cannot be redirected if the destination is on another node, or the public network.

#### **Same node acceleration**

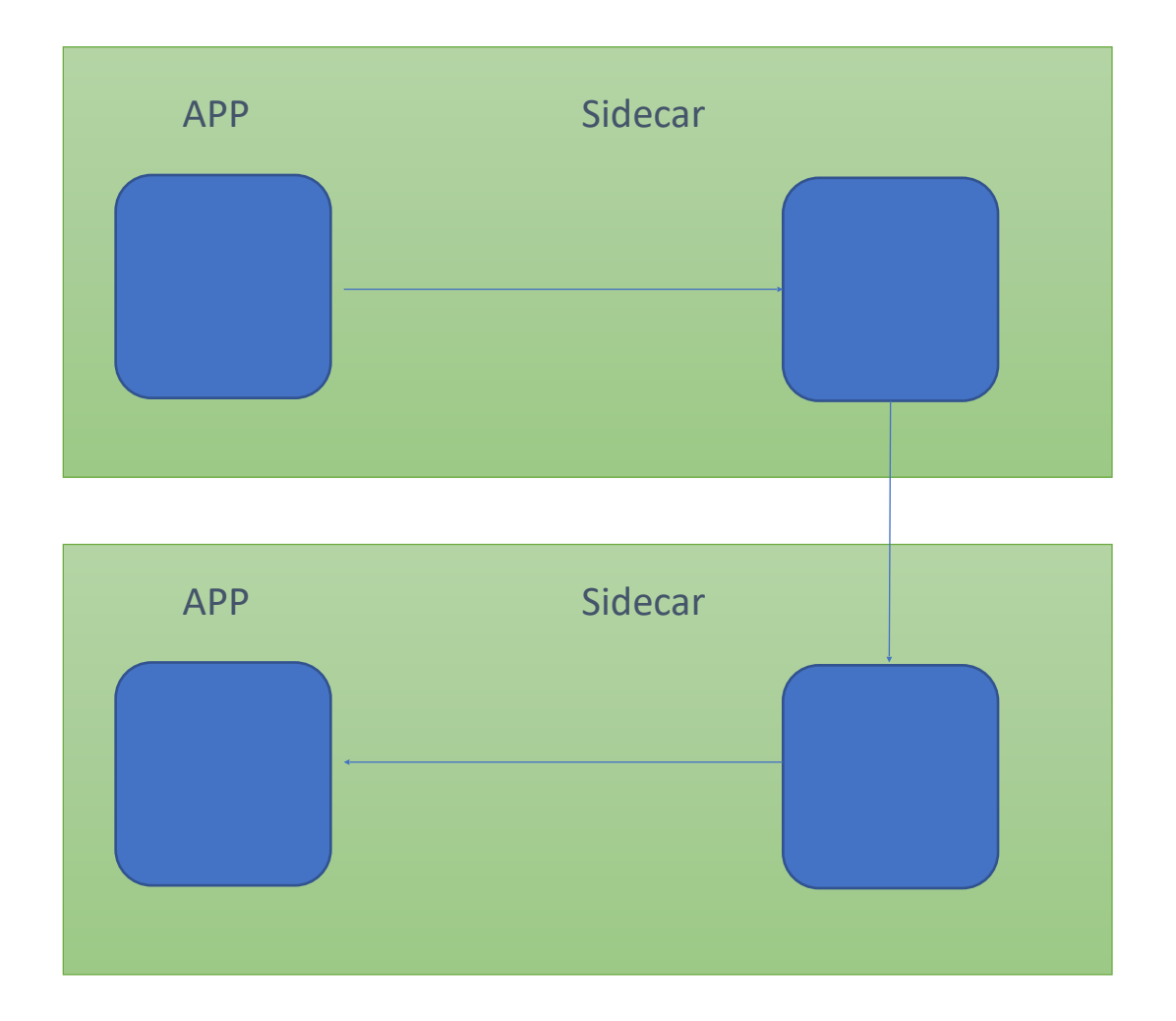

#### Thoughts:

Whether or not to do the redirection, to know all the pods in the current node is enough. However, to avoid redirecting to pods internal IP, we also needs to know the current context IP.

#### Solution:

Add a control plane to synchronize the IP address table of the current node that has been managed by the service mesh.

Establish the corresponding table of process ID + IP address through the feedback mechanism.

## **Future plan**

- Metrics
- Cross-node mode
- IPv6 support
- Istio sidecar annotations

<https://github.com/merbridge/merbridge/blob/main/ROADMAP.md>

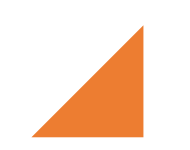

## **Demo**

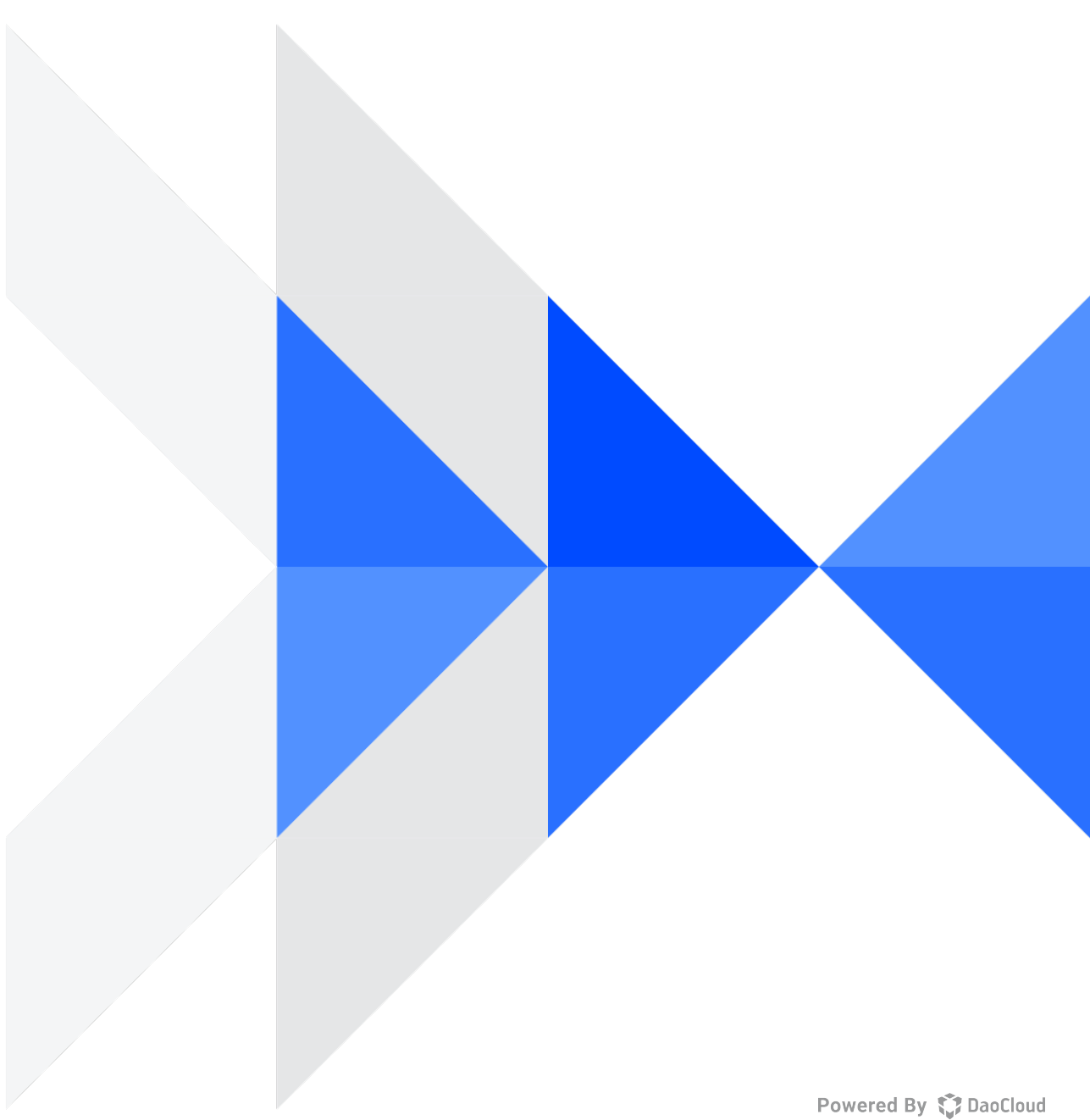

## **Thanks!**

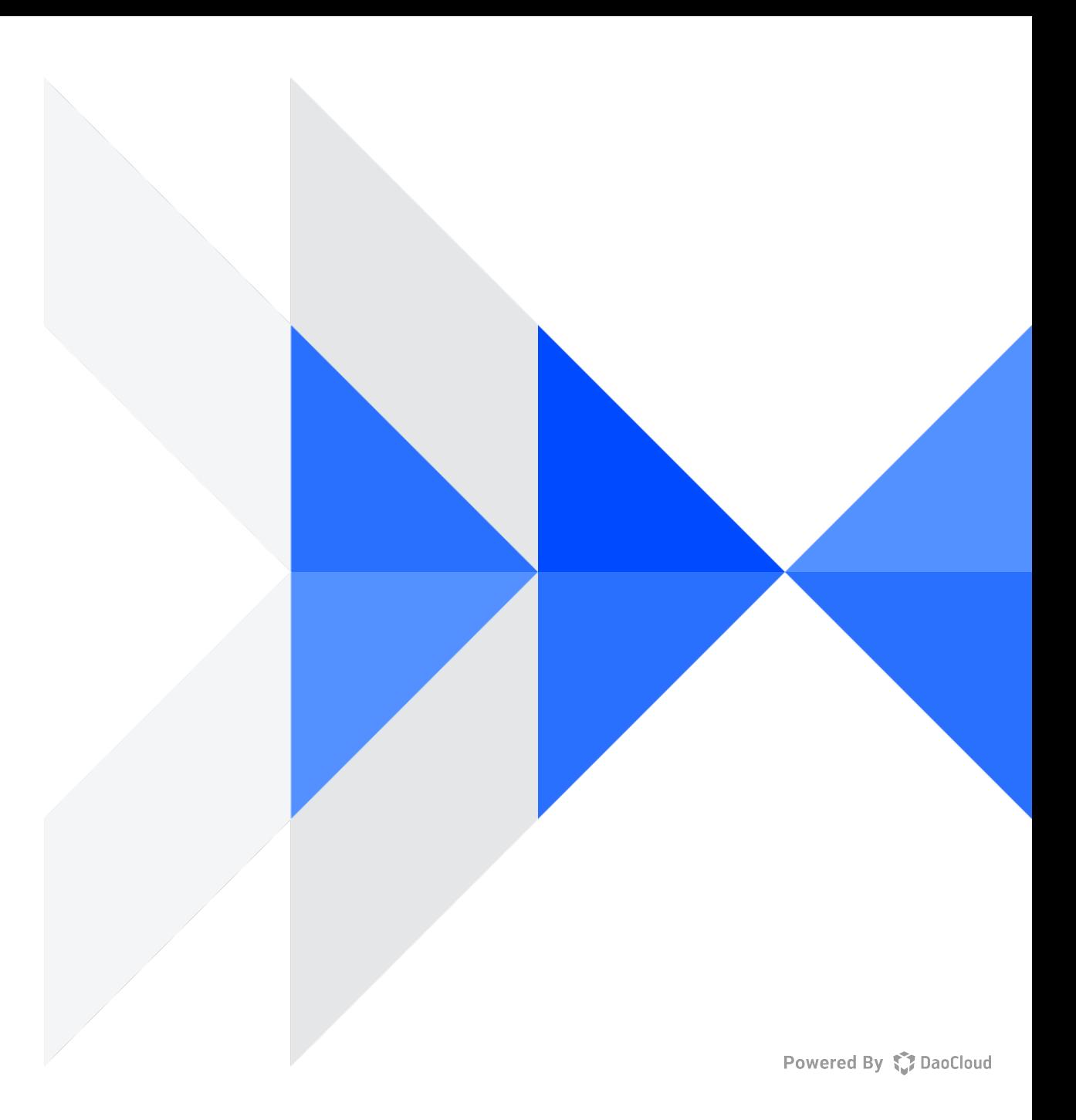